# **Instituto de Física da USP**

4323202 – Física Experimental B para Escola Politécnica

# **1) Física Experimental B**

Física Experimental B (4323202) para Escola Politécnica tem por objetivo oferecer uma revisão dos conteúdos de Física Básica em experiências do eletromagnetismo e da física moderna através de experiências em laboratório didático, com o uso de instrumentação básica e introdução ao tratamento e apresentação de resultados experimentais empregando métodos estatísticos, análise de incertezas e representações gráficas.

Serão estudadas 5 experiências: 1) Campos eletromagnéticos e determinação da razão carga/massa do elétron; 2) Circuito RC e regimes de carga e descarga de um capacitor; 3) Velocidade de ondas num cabo coaxial; 4) Espectroscopia ótica do hidrogênio e do mercúrio: 5) Difração e interferência da luz.

As aulas terão lugar no Laboratório Didático do Instituto de Física da USP seguindo o horário no quadro abaixo. As experiências não são sincronizadas havendo aulas diferentes em cada sala num mesmo horário. Verifique aqui no stoa a programação das aulas para saber o dia e a experiência de sua turma. Não será permitida a entrada em sala de aluno fora da turma. Será tolerado um atraso máximo de 5 minutos com desconto de 2 pontos na nota. Haverá uma semana no final do semestre para reposição de UMA aula perdida. A reposição exige inscrição prévia nesse site. Você poderá ter no máximo 1 falta sem comprometer o critério de aprovação por frequência.

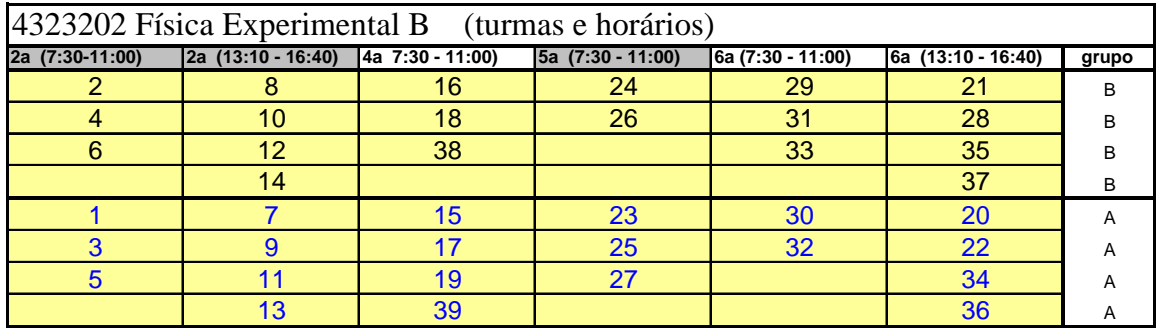

O trabalho será realizado em grupos de até 3 alunos. Em continuidade à disciplina de Física Experimental A, espera-se que o aluno complemente suas habilidades de planejar e executar um experimento, gerando uma medida ou o resultado desejado num ambiente de trabalho cooperativo e organizado.

*Apesar de parecer "legal" e "coisa de amigo", a cópia ou apresentação de um trabalho alheio como se fosse seu, é plágio e ilegal. Nesse caso, sua nota poderá ser anulada sem prejuízo de outras sansões cabíveis.* 

## **2) Atividades e avaliação**

 O trabalho experimental será desenvolvido em grupo de 3 alunos. Para organizar o trabalho sugerimos ao grupo nomear

Um **coordenador**: Responsável por organizar o trabalho e decidir o que será feito e em que ordem; um **relator:** Responsável por registrar as medidas (por escrito, arquivo eletrônico, etc.) de forma que todos tenham acesso e cópia aos dados por meio de cópia escrita, e-mail, drop-box, etc; e um **revisor** que deverá garantir que nada faltou ser feito ou medido.

Esse esquema é uma oportunidade para desenvolver suas habilidades de trabalho em equipe. A cada experiência o grupo deverá alternar as nomeações.

 Uma experiência típica terá várias momentos, conforme descrito baixo. Quatro desses momentos serão avaliados e comporão sua nota:

- a) Leitura prévia da apostila (ou guia de trabalho) e de outros textos (atividades extraclasse) têm por objetivos rever a teoria pertinente e instrumentalizar seu trabalho para execução das atividades em aula. Será avaliada através de um teste rápido (5 a 10 min) no início da aula e vale 20% da nota da experiência;
- b) Apresentação oral do trabalho pelo professor no início da aula. Discussão de dúvidas e primeiro contato com o equipamento experimental;
- c) Decidir as três nomeações no grupo. Alunos ostensivamente não participantes poderão ter descontados até 1 pto de sua nota;
- d) Execução do experimento;
- e) Cada experiência será acompanhada de um guia de trabalho que deverá ser preenchido pelo grupo e entregue ao final da aula. A nota do guia de trabalho será atribuída a todos os membros do grupo e vale 80% da nota da experiência.

Os relatórios corrigidos e não entregues em sala, ficarão a disposição para retirada no balcão de atendimento (sala 123). Relatórios não retirados até o último dia de aulas serão destruídos. Recomendamos guardar os relatórios corrigidos para comprovar sua nota caso seja necessário.

Poderão haver atividades individuais extra-classe, em geral via stoa, para o treinamento e fixação de conceitos específicos. A média desses exercícios comporá 10% da média final.

#### **3) Média final, presença e critério de aprovação**

A Média dos Relatórios é dada pela média aritmética simples das notas de cada experiência:

$$
MR = \frac{\sum_{5} (0,2 * \text{teste inicial} + 0,8 * \text{guia de trabalho})}{5}
$$

A Média Final é dada pela média ponderada dos relatórios, *MR* e dos exercícios extra classe, *ME* (Os exercícios extra classe serão oferecidos através do Stoa. É um projeto pedagógico experimental que será desenvolvido nesse semestre).

$$
MF = 0.9 * MR + 0.1 * ME
$$

A frequência é dada pelo número de aulas assistidas, podendo haver uma reposição.

Para ser aprovado é necessário:

$$
MF \ge 5.0
$$
  

$$
f \ge 70\%
$$

**O critério acima permite apenas 1 falta**. Física Experimental B é oferecida anualmente apenas no 2º semestre e não tem recuperação. A critério do professor, será tolerado um atraso máximo de 5 minutos, porém com nota zero no teste de entrada.

#### **4) Computadores, calculadoras, tablets e celulares**

O uso de dispositivos eletrônicos para execução de cálculos e relatórios é recomendado e incentivado. Traga seu tablet, notebook e calculadora. Instale seus programas preferidos para edição e cálculo. Provavelmente esses programas também serão usados em sua atividade profissional. O quanto antes aprender usá-los melhor. **O laboratório é uma atividade que exige concentração: desligue-se de suas redes sociais por um tempo para acompanhar as aulas com atenção**.

a) O MS Office (e clones) são adequados para edição de textos, tabelas, gráficos e para cálculos. Se você ainda não sabe usar o Excel é urgente aprender. Existem inúmeros sites com aulas, textos e filmes que ensinam usar o Excel. Muitos outros programas usam a lógica do MS-Excel para a edição de dados. O MS-Excel tem um "*Add-Ins – Analysis Toolpak*" que precisa ser instalado e ativado para realizar análises

estatísticas tais como histogramas, regressões e outros cálculos. Apesar de prático, o formato gráfico padrão do Excel não atende normas científicas recomendadas.

- b) A USP têm uma licença para uso do pacote de análises Origin disponível nos computadores do LabDid e do IFUSP. O Origin é um software profissional para análise de dados e composição de gráficos.
- c) A USP têm uma licença para uso do pacote Mathemática, disponível nos computadores do LabDid e do IFUSP. O *Mathemática* é um software profissional para simulações, cálculos, análise de dados e composição de gráficos. O *Octave* é uma versão livre, muito compatível com o *Mathematica.*
- d) Existem vários programas estatísticos e gratuitos para Android. Instale-os em seu tablet ou celular. *CalcPM* para propagação de incertezas, *Desmos* para confecção de gráficos, *Descriptive Satistics* para cálculos de médias e desvios padrão, são alguns já testados por nós.
- e) Os arquivos, tabelas e gráficos gerados podem ser armazenados em memórias flash ou "nuvem". O acesso à impressora do Laboratório Didático pode ser feito através de um dos computadores instalados em sala.

## **5) Observação finais**

5.1. Cuidados com os equipamentos – segurança pessoal:

 Experiências em laboratório podem envolver riscos pessoais ou danos a equipamentos. Trabalhe sempre com segurança. Siga as orientações dos professores e do corpo técnico do laboratório. Você é responsável pelo equipamento durante a aula e deverá reparar danos provocados por negligência. Caso ocorra dano ou algum equipamento não esteja funcionando adequadamente procure identificar o problema da melhor forma possível e avise seu professor para providenciar reparo.

#### 5.2. Material didático:

 Textos, material de apoio e manuais dos equipamentos estão disponíveis no site da disciplina e no site do LabDid http://portal.if.usp.br/labdid/pt-br/manuais. Os guias de trabalho estão no site da disciplina e serão fornecidos impressos no início de cada aula. Gráficos e material complementar podem ser preparados com softwares de sua preferência, transferidos pela internet e baixados num dos computadores da sala para serem impressos na impressora do laboratório (junto ao balcão de atendimento). Solicitamos cuidado para não desperdiçar material impresso.

5.3. Material e instrumentos para experiência em sala:

 Instrumentos de medida portáteis e alguns materiais de consumo, devem ser retirados no balcão de atendimento (sala 123). Papel de gráfico deverá ser adquirido pelo aluno.

5.4. Atendimento extra classe:

 Seu professor disporá de horários de atendimento. Informe-se e procure o professor sempre que precisar. O fórum do *Moodle* também é uma alternativa para consultas e dúvidas.

5.5. Imprevistos:

Imprevistos serão avisados no site da disciplina ou por e-mail a todos os launos.

5.6. Acesso a redes sociais em aula:

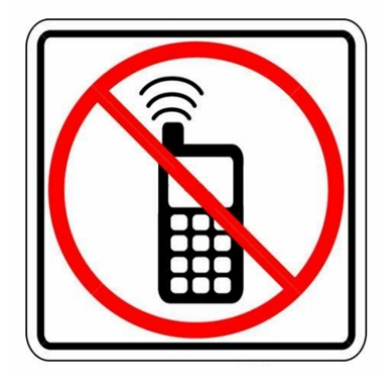

**GOVERNO DO ESTADO DE SÃO PAULO** Lei nº 12.730, de 11 de outubro de 2007 (Projeto de lei nº 132/2007) Proíbe o uso do telefone celular nos estabelecimentos de ensino do Estado de São Paulo, durante o horário de aula.

Telefone celular poderá ser usado como instrumento de trabalho para cálculos, registro de imagens, etc. É proibido o acesso a redes sociais, telefone e mensagens sociais dentro de sala em aula. A infração poderá ser punida com falta na aula.

## **6) Referências**

- 1. Halliday & Resnick, Fundamentos de Física. Volumes 1-4. LTC.
- 3. Nussenzweig, H.M. Curso de Física Básica 1-4. Edgard Blücher.
- 4. Tipler & Mosca, Física para Cientistas e Engenheiros. LTC.
- 5. Berkeley Physics Laboratory, Part A-C. McGraw-Hill.
- 6. Tabacniks, M.H. Conceitos Básicos da Teoria de Erros. http://fap.if.usp.br/~tabacnik/
- 7. Vuolo. Fundamentos da Teoria de Erros, Edgard Blücher.